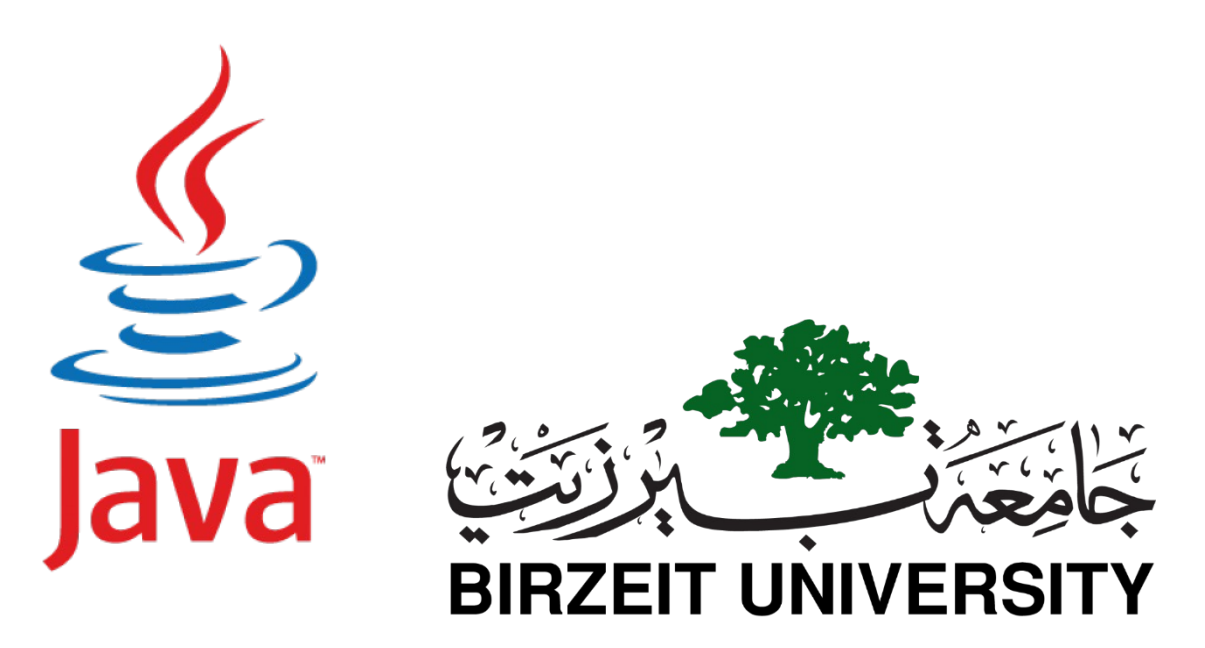

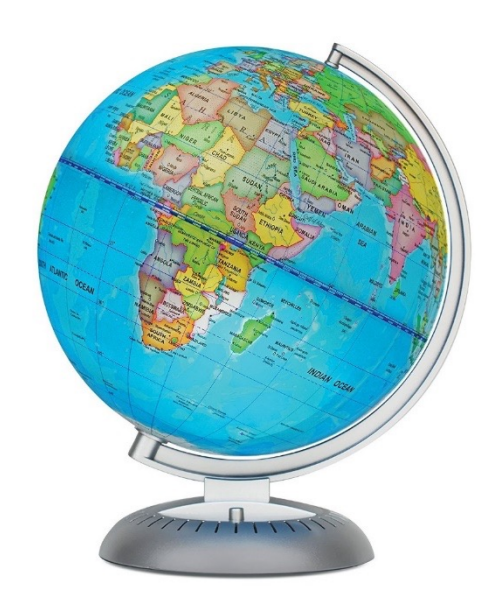

#### **COMPUTER SCIENCE DEPARTMENT FACULTY OF**

#### **ENGINEERING AND TECHNOLOGY**

### **ADVANCED PROGRAMMING COMP231**

**Instructor :Murad Njoum Office : Masri322**

Chapter 12 Exception Handling and Text IO

•An **Exception is a run-time error** which interrupts the normal flow of program execution. Disruption during the execution of the program is referred as error or exception.

•Errors are classified into two categories

- **Compile time errors**  Syntax errors, Semantic errors
- **Runtime errors- Exception**

•A **robust program should handle all exceptions** and continue with its normal flow of program execution. Java provides an inbuilt exceptional handling method

•**Exception Handler** is a set of code that **handles an exception**. Exceptions can

- be handled in Java **using try & catch**.
- •**Try block**: Normal code goes on this block.
- •**Catch block**: If there is error in normal code, then it will go into this block

#### Advantage of Exception Handling

The core advantage of exception handling is **to maintain the normal flow of the application**. An exception normally disrupts the normal flow of the application that is why we use exception handling. Let's take a scenario:

1.statement 1; 2.statement 2; 3.statement 3; 4.statement 4; 5.statement 5;//exception occurs 6.statement 6; 7.statement 7; 8.statement 8; 9.statement 9; 10.statement 10;

Suppose there are 10 statements in your program and there occurs an exception at statement 5, the rest of the code will not be executed i.e. statement 6 to 10 will not be executed. If we perform exception handling, the rest of the statement will be executed. That is why we use exception handling in Java.

#### **Hierarchy of Java Exception classes**

The *java.lang.Throwable* class is the root class of Java Exception hierarchy which is inherited by two subclasses: Exception and Error. A hierarchy of Java Exception classes are given below:

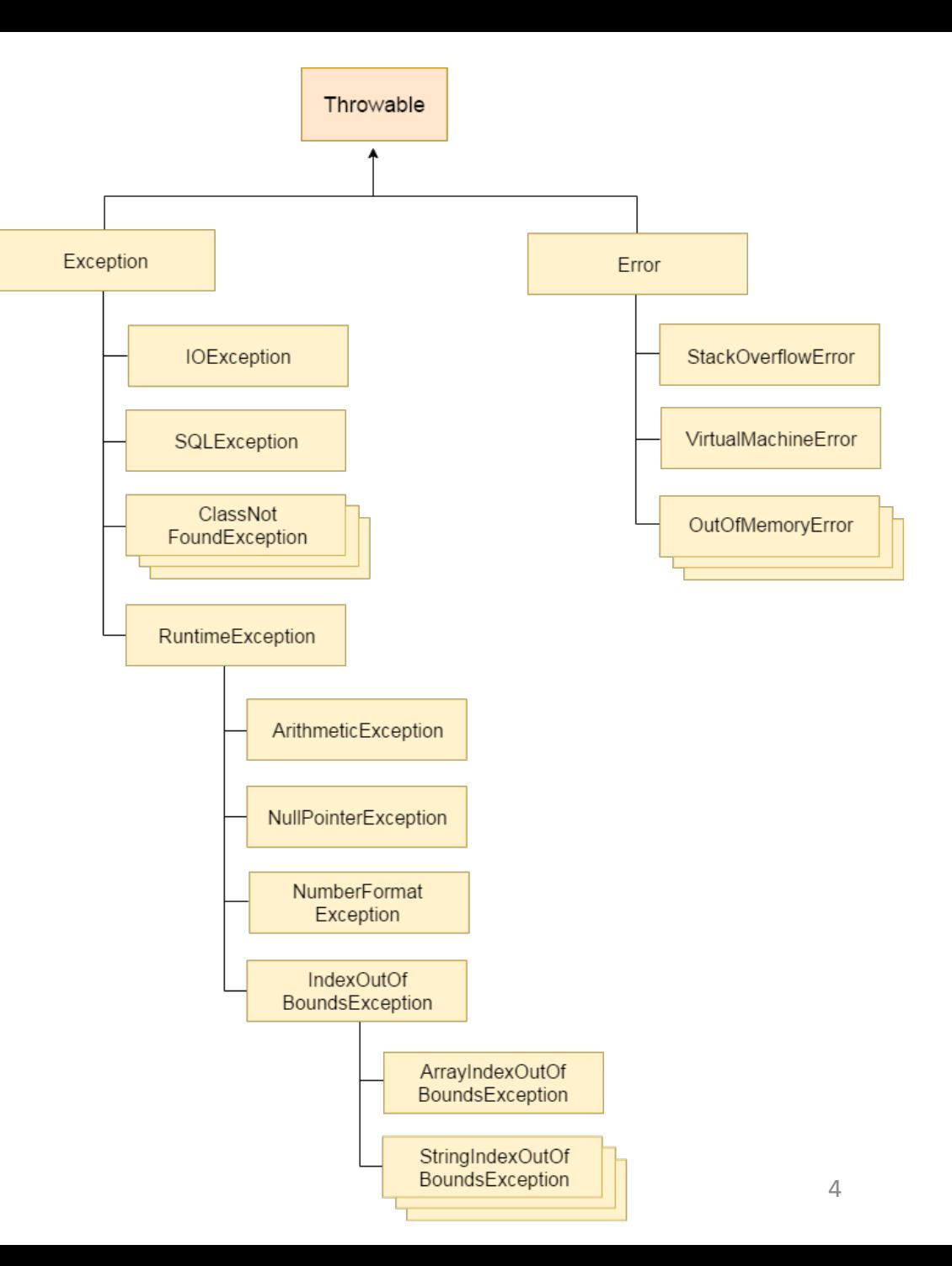

checked and unchecked. Here, an error is considered as the unchecked exception.

#### 1) Checked Exception

The classes which directly inherit Throwable class except RuntimeException and Error are known as checked exceptions e.g. **IOException, SQLException etc**. Checked exceptions are checked at compile-time.

#### 2) Unchecked Exception

The classes which inherit RuntimeException are known as unchecked exceptions e.g. ArithmeticException, NullPointerException, ArrayIndexOutOfBoundsException etc. Unchecked exceptions are not checked at compile-time, but they are checked at runtime.

#### 3) Error

Error is irrecoverable e.g. OutOfMemoryError, VirtualMachineError, AssertionError etc.

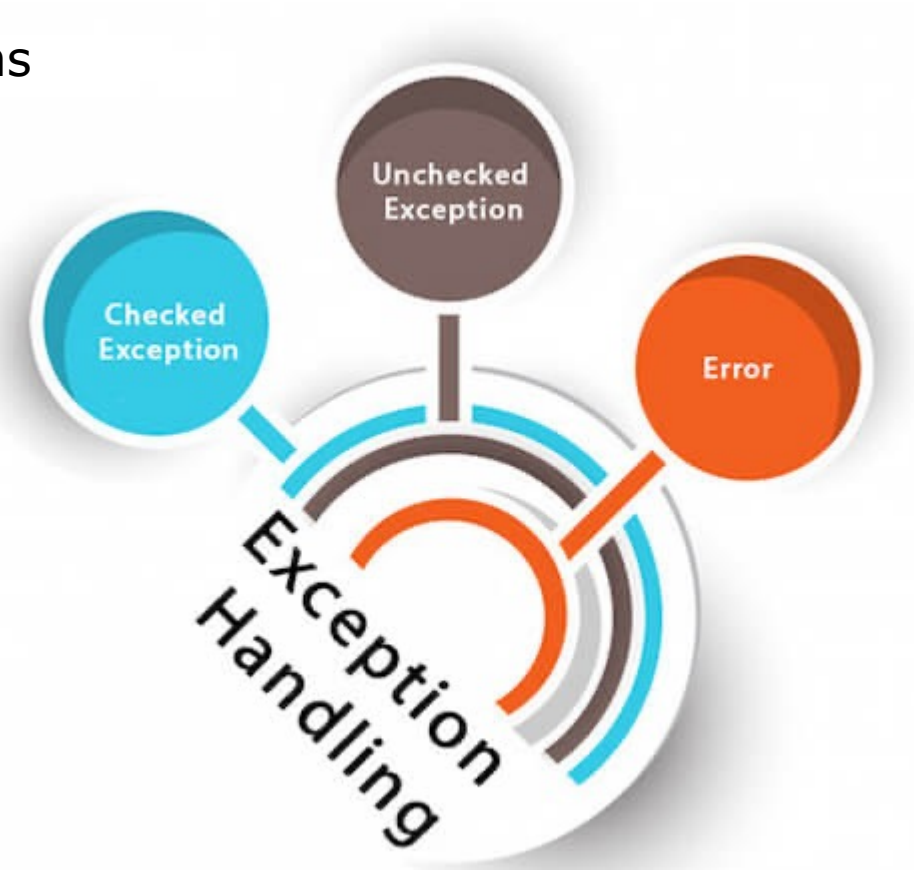

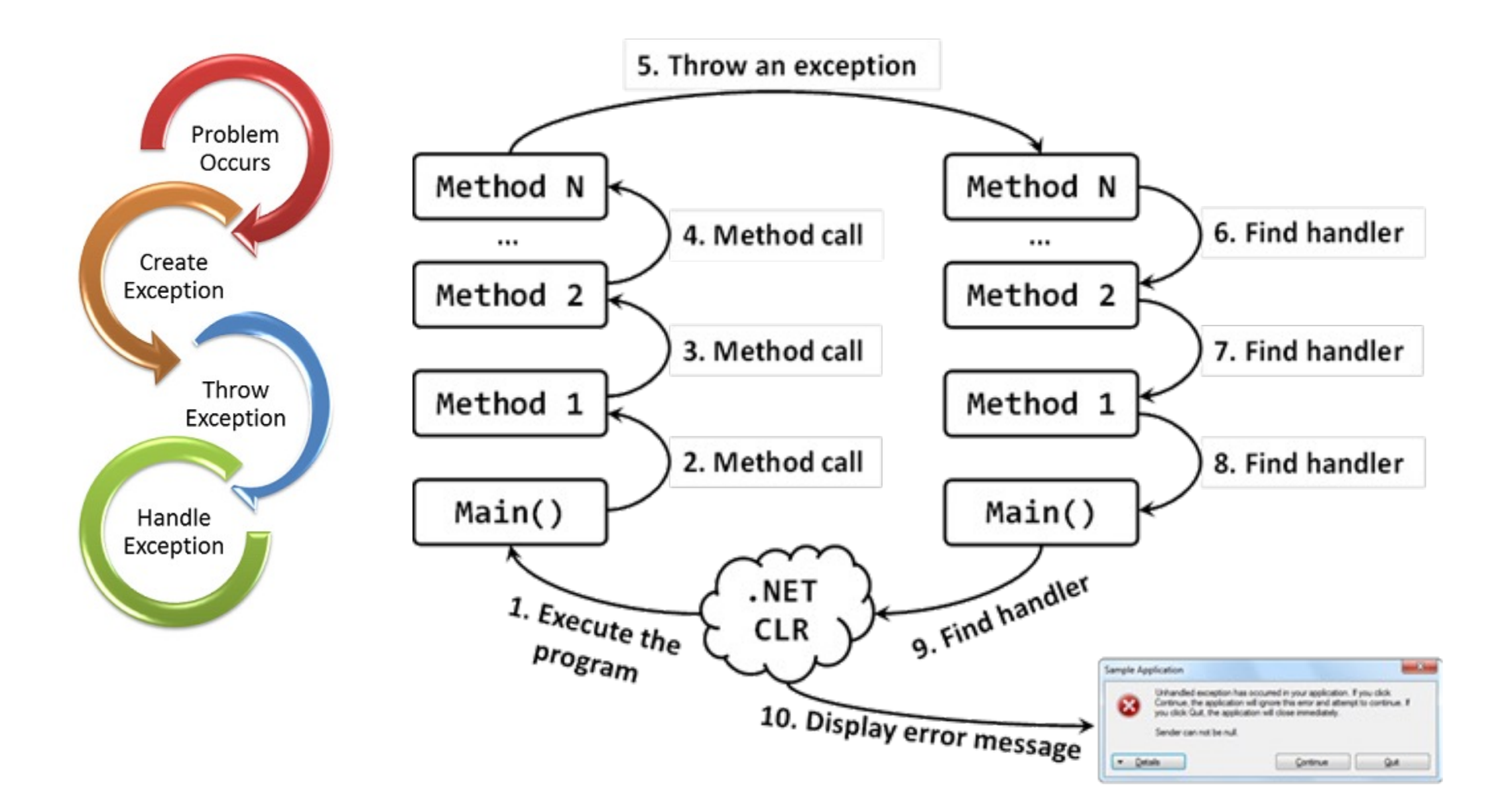

#### Java Exception Keywords

#### There are 5 keywords which are used in handling exceptions in Java.

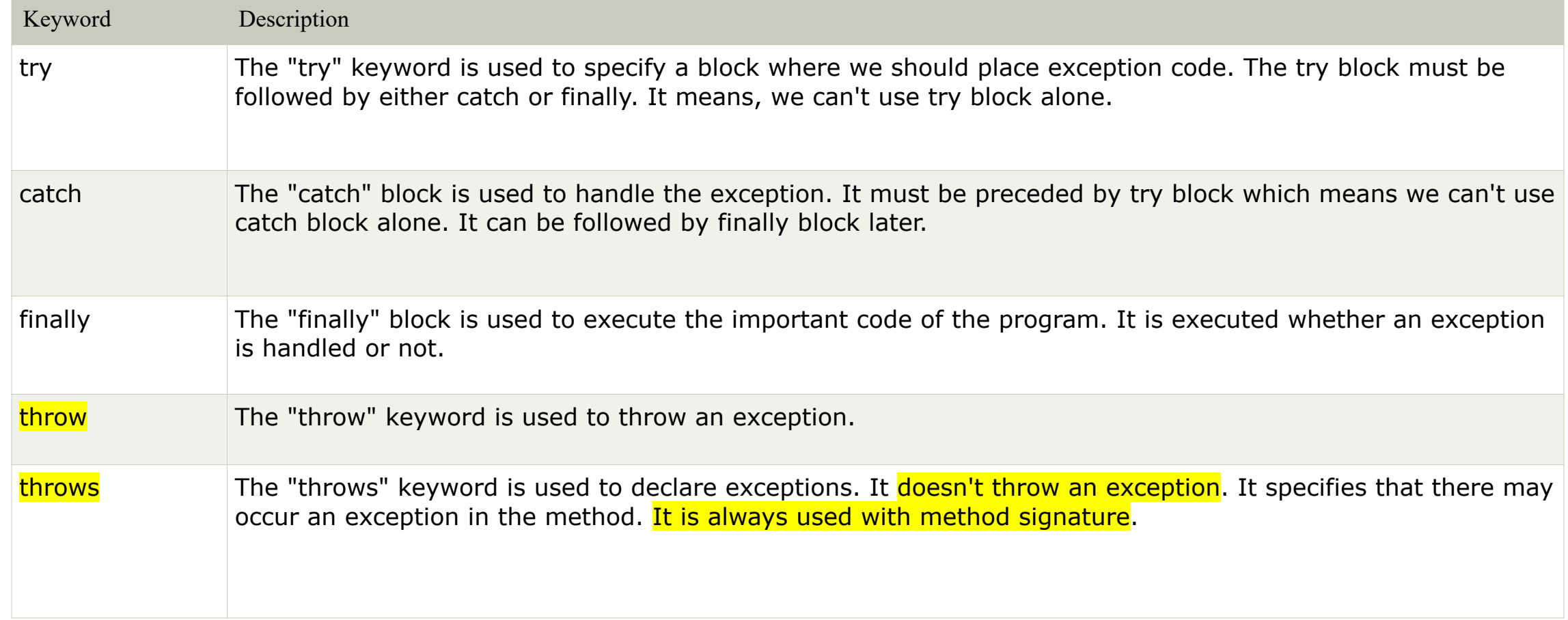

#### Common Scenarios of Java Exceptions

There are given some scenarios where unchecked exceptions may occur. They are as follows:

1) A scenario where ArithmeticException occurs

If we divide any number by zero, there occurs an ArithmeticException.

#### **1.int** a=50/0;//ArithmeticException

#### 2) A scenario where NullPointerException occurs

If we have a null value in any variable, performing any operation on the variable throws a NullPointerException.

1.String s=**null**;

2.System.out.println(s.length());//NullPointerException

#### 3) A scenario where NumberFormatException occurs

The wrong formatting of any value may occur NumberFormatException. Suppose I have a string variable that has characters, converting this variable into digit will occur NumberFormatException. 1.String s="abc";

**2.int** i=Integer.parseInt(s);//NumberFormatException

4) A scenario where ArrayIndexOutOfBoundsException occurs If you are inserting any value in the wrong index, it would result in ArrayIndexOutOfBoundsException as shown below: **1.int** a[]=**new int**[5]; 2.a[10]=50; //ArrayIndexOutOfBoundsException

```
Syntax of Java try-catch
 try{
   //code that may throw an exception
  }catch(Exception_class_Name ref){}
```
Syntax of try-finally block **try**{ //code that may throw an exception }**finally**{}

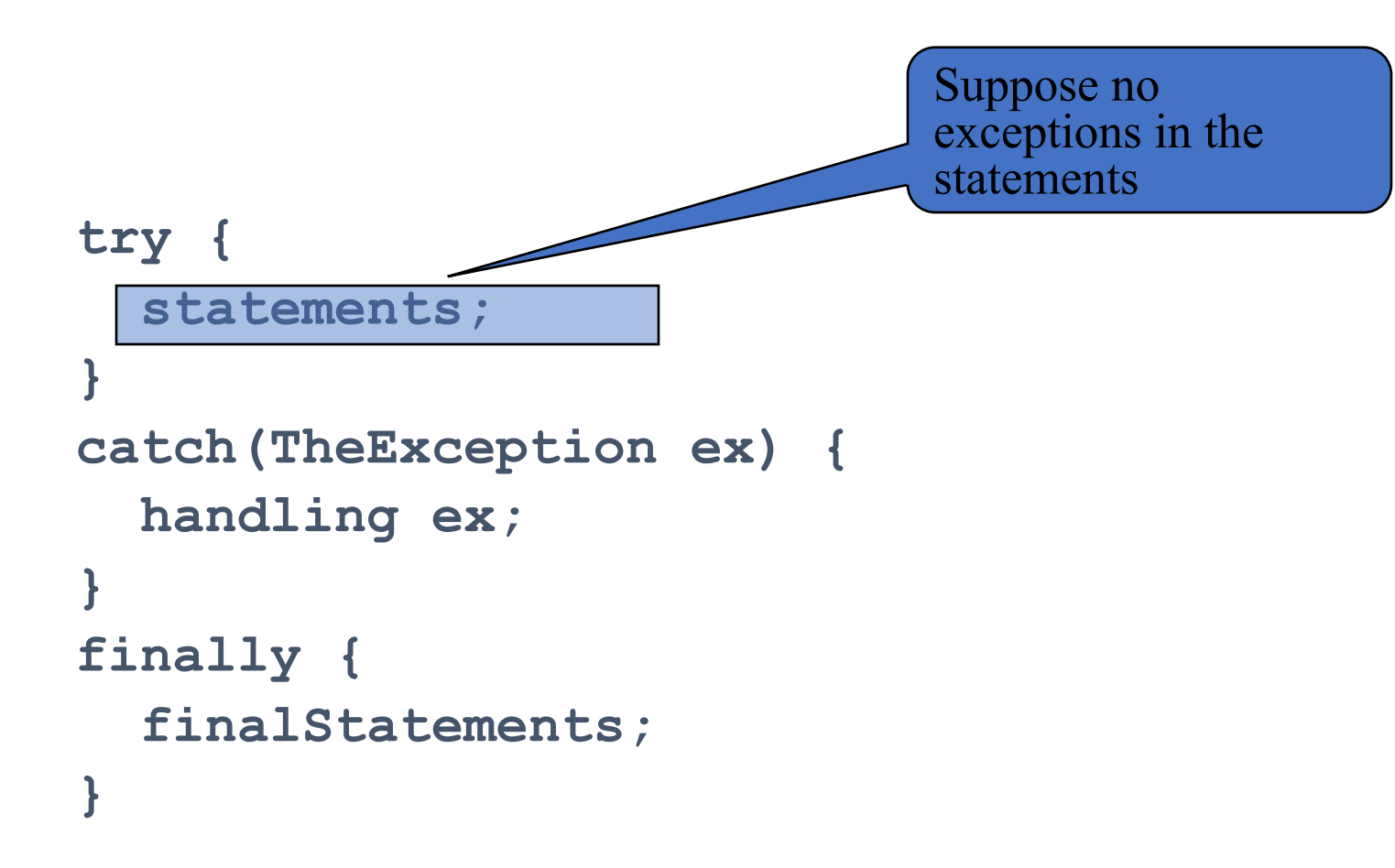

**Next statement;**

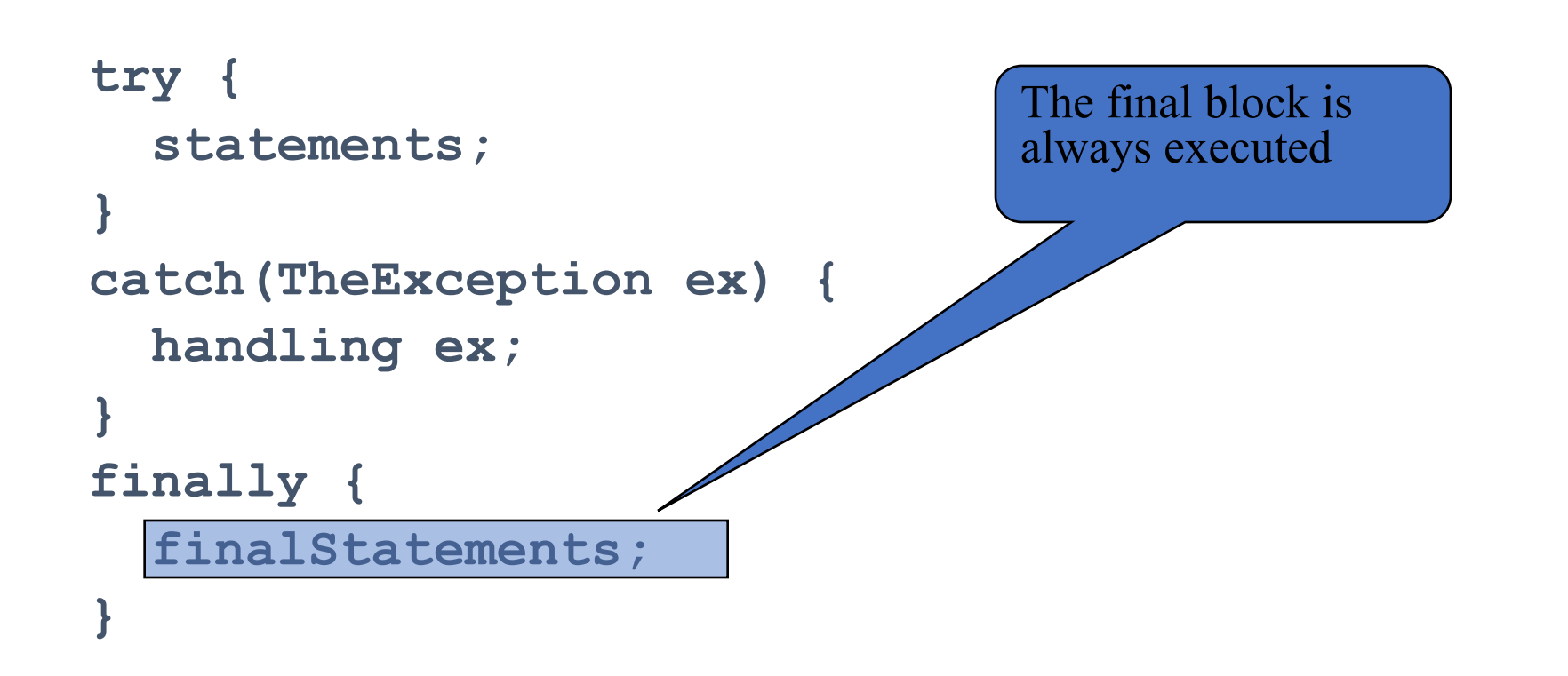

**Next statement;**

```
try { 
  statements;
}
catch(TheException ex) { 
  handling ex; 
}
finally { 
  finalStatements; 
}
```
Next statement in the method is executed

**Next statement;**

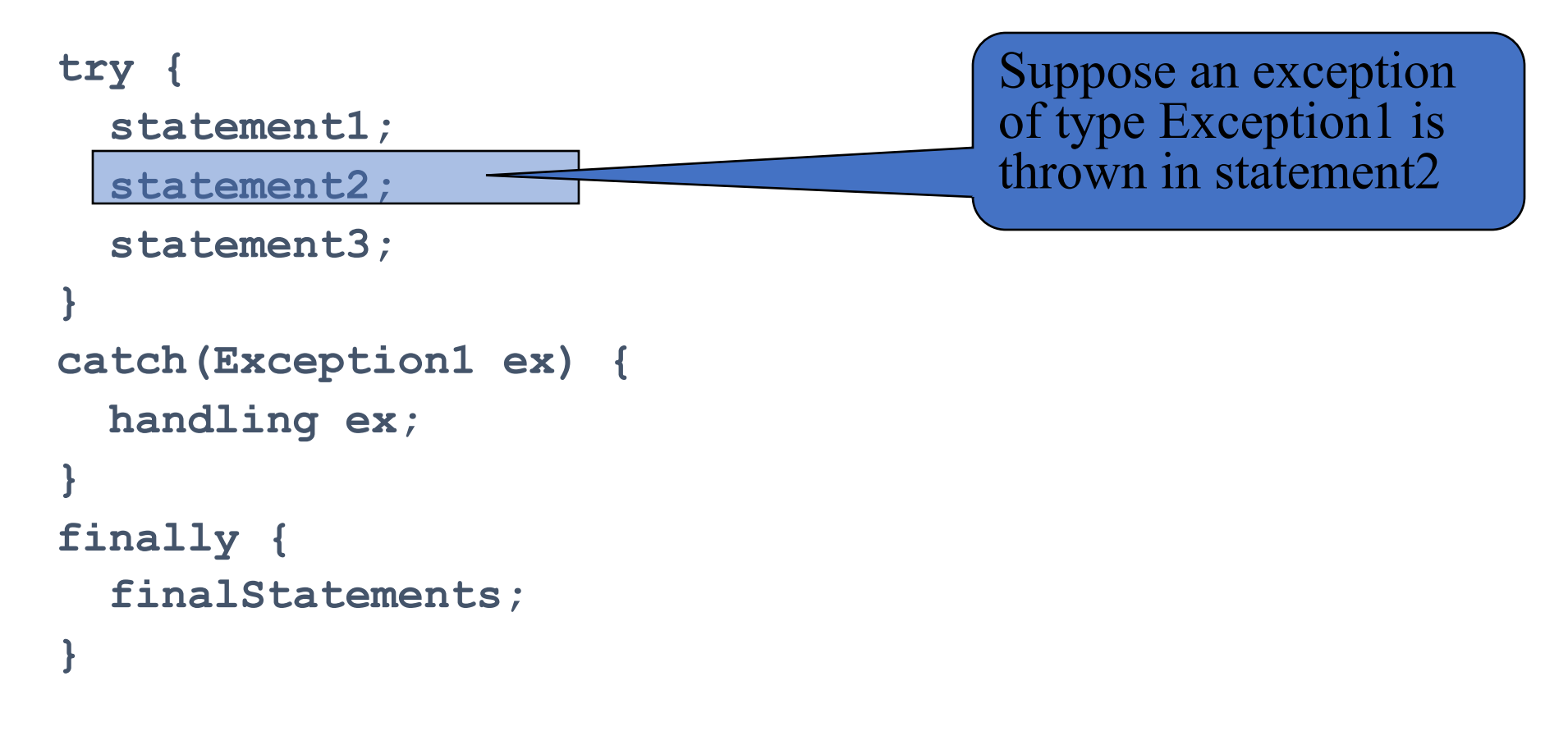

```
Next statement;
```
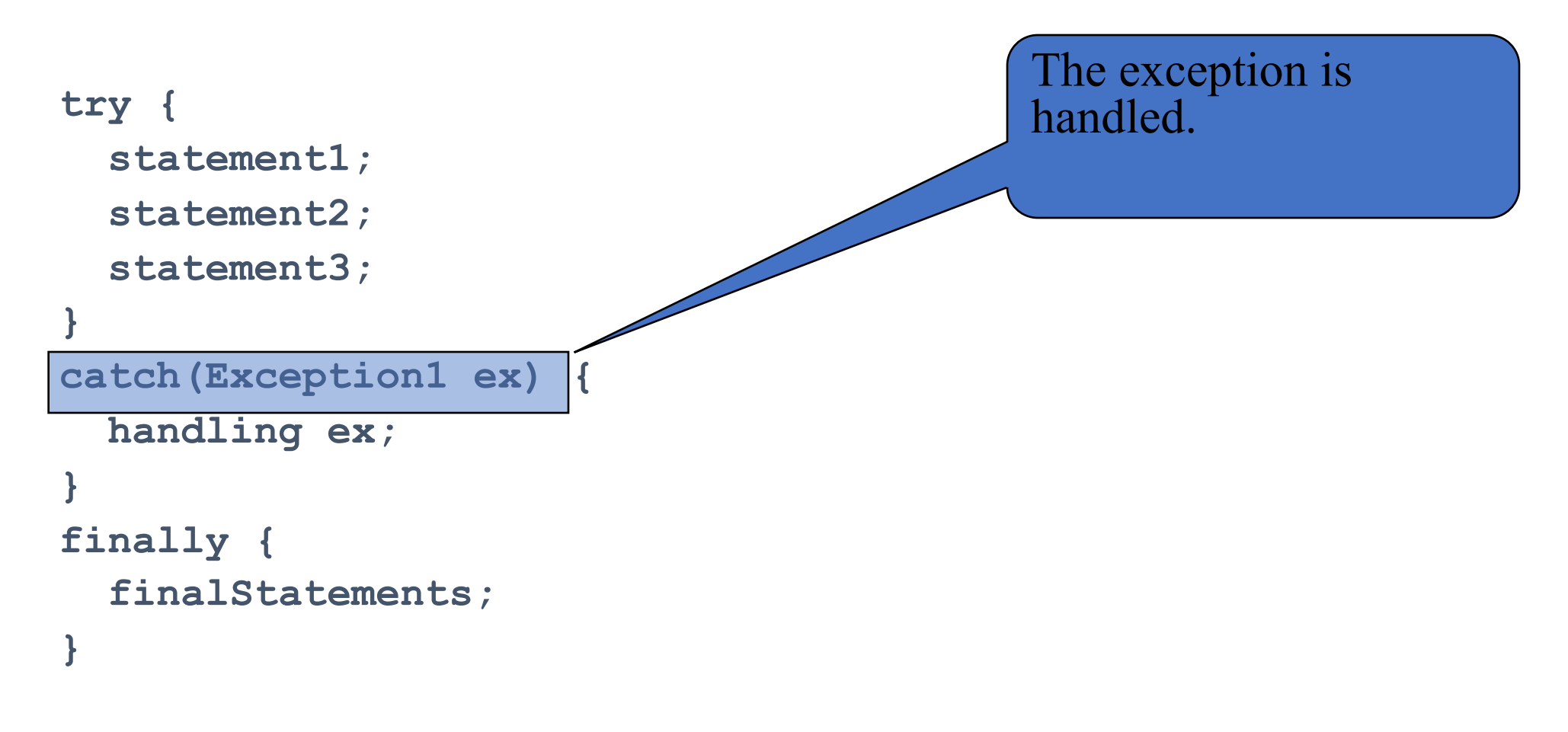

**Next statement;**

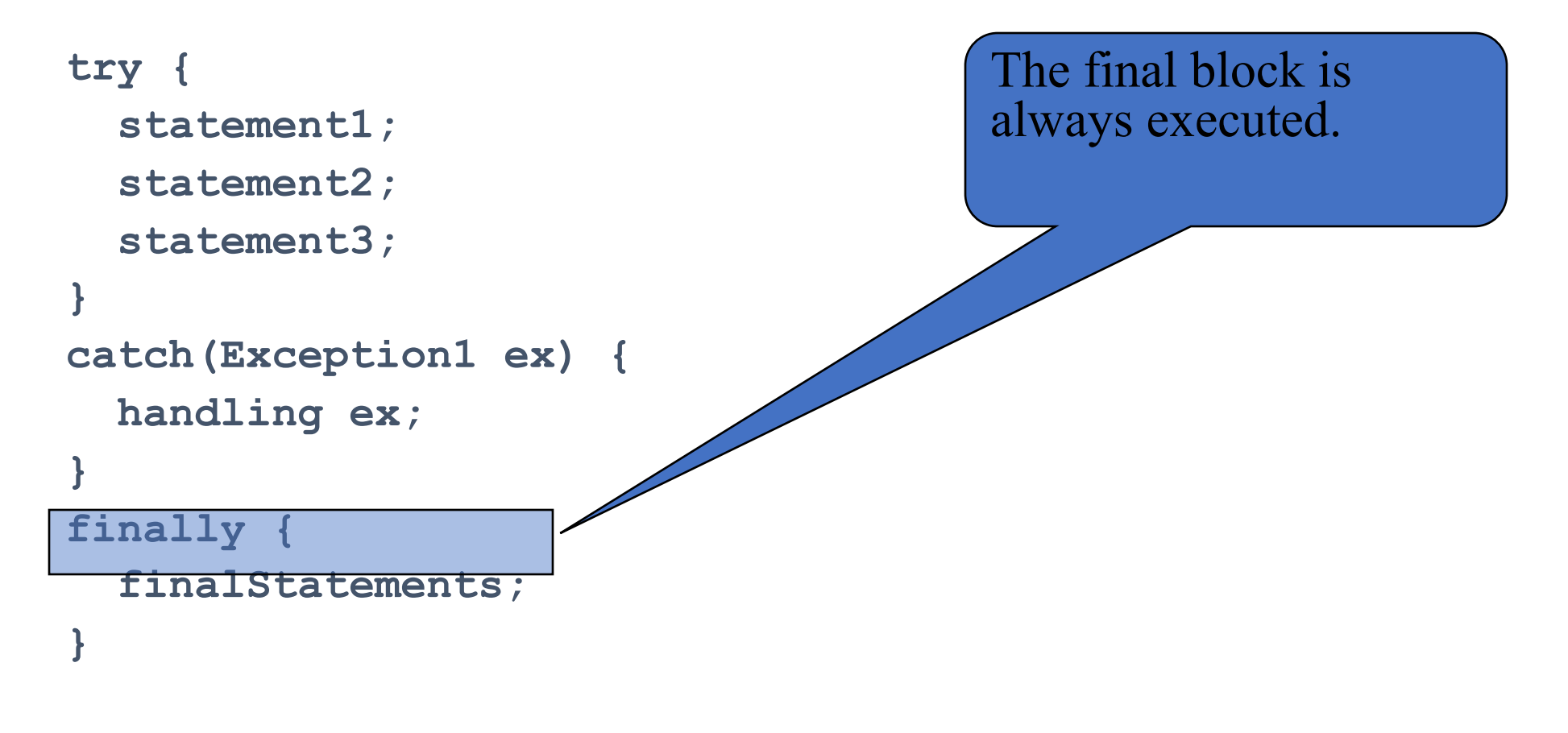

**Next statement;**

```
try { 
  statement1;
  statement2;
  statement3;
}
catch(Exception1 ex) { 
  handling ex; 
}
finally { 
  finalStatements; 
}
                                          The next statement in 
                                         the method is now 
                                          executed.
```
**Next statement;**

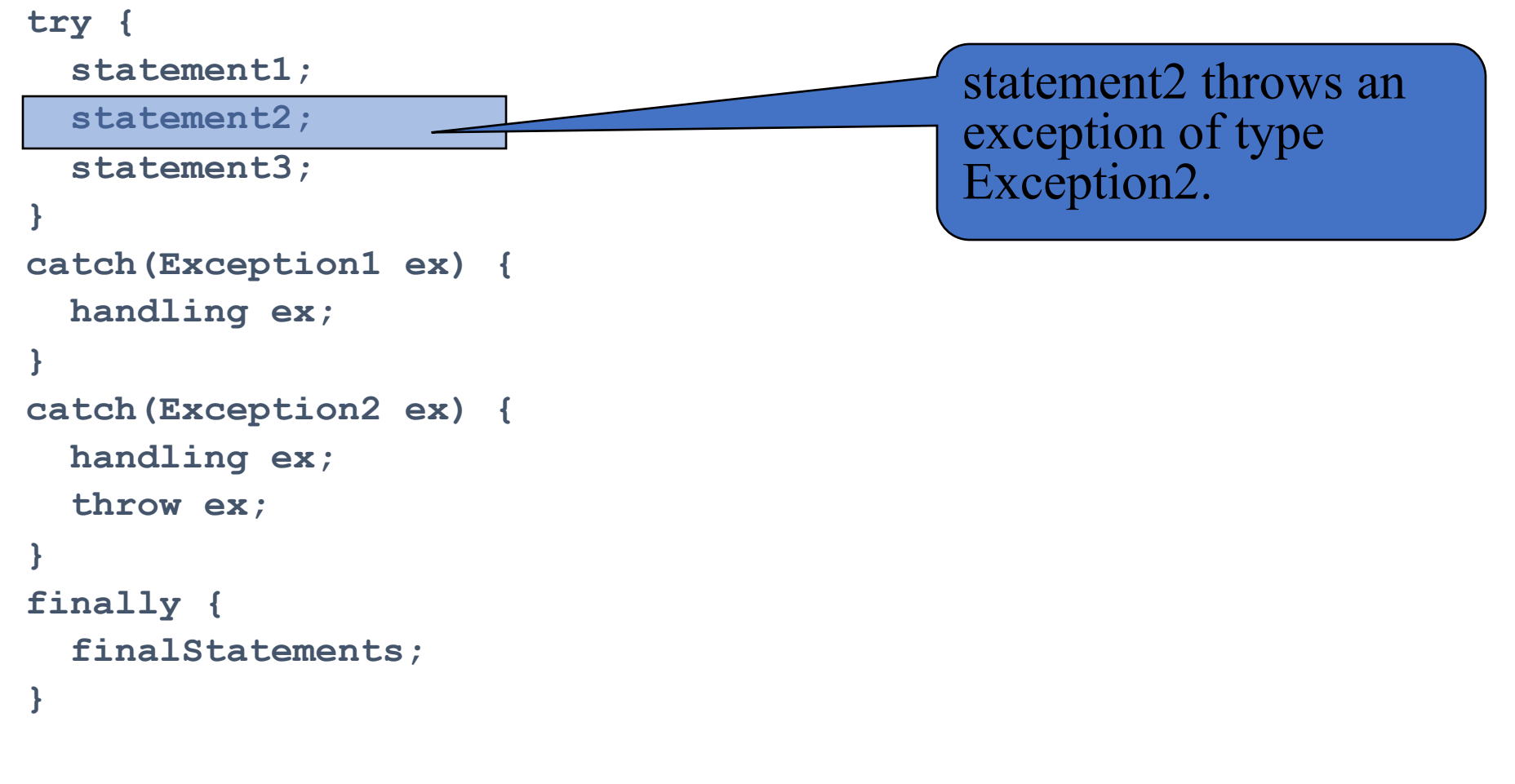

**Next statement;**

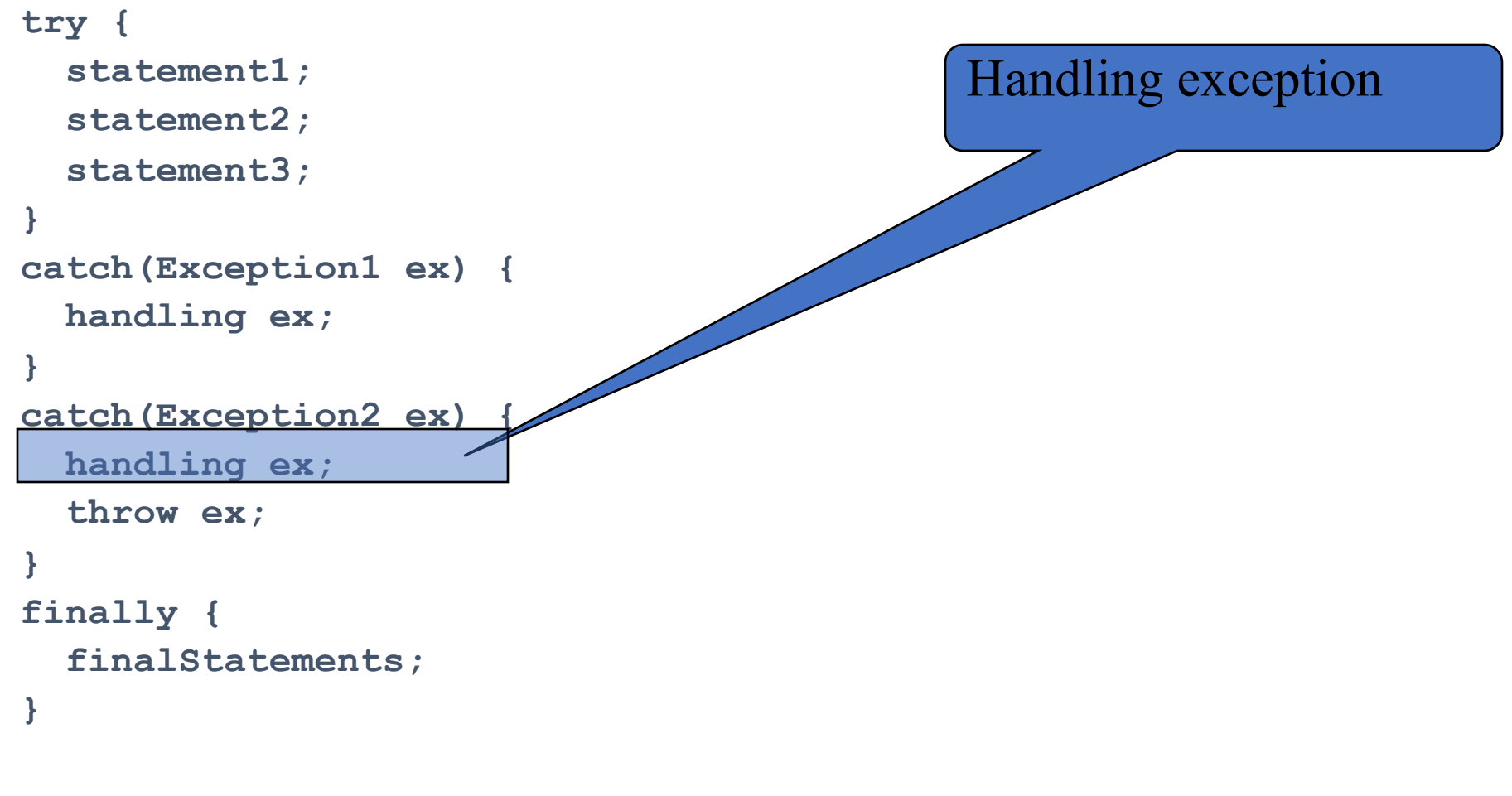

```
Next statement;
```

```
try { 
  statement1;
  statement2;
  statement3;
}
catch(Exception1 ex) { 
  handling ex; 
}
catch(Exception2 ex) { 
  handling ex; 
  throw ex;
}
finally { 
  finalStatements; 
}
                                              Execute the final block
```
**Next statement;**

**Next statement;**

```
try { 
  statement1;
  statement2;
  statement3;
}
catch(Exception1 ex) { 
  handling ex; 
}
catch(Exception2 ex) { 
  handling ex; 
  throw ex;
}
finally { 
  finalStatements; 
}
                                               Rethrow the exception 
                                               and control is 
                                               transferred to the caller
```
# Example: What is the output?

```
int []a= {1,2,3};
try { 
  System.out.println(a[2]/2);;
  System.out.println(a[2]/0);;
  System.out.println(a[0]/2);;
}
catch(IllegalArgumentException ex) {
  System.out.println(ex.getMessage());
    }
catch(ArithmeticException ex) {
System.out.println(ex.getMessage());
  throw new IllegalArgumentException("2 . Welcome");
   }
finally {
  System.out.println("3. finalStatements");
}
```

```
public class JavaExceptionExample{
 public static void main(String args[]){
 try{
   //code that may raise exception
   int data=100/0;
   }catch(ArithmeticException e){System.out.println(e);
 }
 //rest code of the program
 System.out.println("rest of the code...");
 }
}
```
#### **Output:**

Exception in thread main java.lang.ArithmeticException:/ by zero rest of the code...

In the above example, 100/0 raises an ArithmeticException which is handled by a try-catch block.

```
1.public class TryCatchExample5 {
2.
3. public static void main(String[] args) {
4. try
5. {
6. int data=100/0; //may throw exception
7. }
8. // handling the exception
9. catch(Exception e)
10. \{11. // displaying the custom message
12. System.out.println("Can't divided by zero");
13. }
14. }
15.
16.}
```

```
public class TryCatchExample9 {
```
}

```
public static void main(String[] args) {
 try
  {
   int arr[]= {1,3,5,7};
  System.out.println(arr[10]); //may throw exception
   }
      // handling the array exception
  catch(ArrayIndexOutOfBoundsException e)
   \left\{ \right.System.out.println(e);
   }
  System.out.println("rest of the code");
}
```

```
public class MultipleCatchBlock3 {
public static void main(String[] args) {
   try{ 
    int a[]=new int[5]; 
    System.out.println(a[10]);
    a[5]=30/0;System.out.println(a[10]);
      } 
   catch(ArithmeticException e)
          {System.out.println("Arithmetic Exception occurs"); } 
   catch(ArrayIndexOutOfBoundsException e)
          {System.out.println("ArrayIndexOutOfBounds Exception occurs");
} 
   catch(Exception e)
          {System.out.println("Parent Exception occurs"); } 
finally{System.out.println("Processed final");}
   System.out.println("rest of the code"); 
   }
} ArrayIndexOutOfBounds Exception occurs
           Processed final
```
rest of the code

#### **Try-catch Blocks:**

}

```
public class MultipleCatchBlock3 {
public static void main(String[] args) {
  int a[]=new int[5]; 
   try{ 
      System.out.println(a[10]);
      } 
   catch(ArrayIndexOutOfBoundsException e)
          {System.out.println("ArrayIndexOutOfBounds Exception occurs"); } 
  try{
     a[5]=30/0;System.out.println(a[10]); 
     }
     catch(Exception e)
        {System.out.println("Parent Exception occurs"); }
```

```
finally{System.out.println("Processed finnal");}
System.out.println("rest of the code"); 
  }
```
#### **Nested try catch:**

```
public class MultipleCatchBlock3 {
public static void main(String[] args) {
  int a[]=new int[5]; 
   try{ 
      System.out.println(a[10]);
        try{
           a[5]=30/0;System.out.println(a[10]); 
          }catch(Exception e)
        {System.out.println("Parent Exception occurs"); } 
      } 
   catch(ArrayIndexOutOfBoundsException e)
          {System.out.println("ArrayIndexOutOfBounds Exception occurs"); } 
   finally{System.out.println("Processed finnal");}
System.out.println("rest of the code"); 
  }
}
```
#### Fixing With a method

}

```
public class QuotientWithMethod { 
  public static int quotient(int number1, int number2) {
    if (number2 == 0) {
      System.out.println("Divisor cannot be zero");
      System.exit(1);
    }
    return number1 / number2;
  }
  public static void main(String[] args) {
    Scanner input = new Scanner(System.in);
    // Prompt the user to enter two integers
    System.out.print("Enter two integers: ");
    int number1 = input.nextInt();
    int number2 = input.nextInt();
    int result = quotient(number1, number2);
    System.out.println(number1 + " / " + number2 + " is "
      + result);
  }
```

```
public class QuotientWithException { 
  public static int quotient(int number1, int number2) {
    if (number2 == 0)
      throw new ArithmeticException("Divisor cannot be zero");
   return number1 / number2;
  }
    public static void main(String[] args) {
    Scanner input = new Scanner(System.in);
    System.out.print("Enter two integers: ");
    int number1 = input.nextInt();
    int number2 = input.nextInt();
    try {
      int result = quotient(number1, number2);
      System.out.println(number1 + " / " + number2 + " is "
        + result);
    }
    catch (ArithmeticException ex) {
      System.out.println("Exception: an integer " + 
        "cannot be divided by zero ");
    }
    System.out.println("Execution continues ..."); }}
```
### Handling InputMismatchException

By handling InputMismatchException, your program will continuously read an input until it is correct.

```
public class InputMismatchExceptionDemo {
  public static void main(String[] args) {
    Scanner input = new Scanner(System.in);
    boolean continueInput = true;
   do {
      try {
        System.out.print("Enter an integer: ");
        int number = input.nextInt();
        // Display the result
        System.out.println(
          "The number entered is " + number);
        continueInput = false;
      } 
      catch (InputMismatchException ex) {
        System.out.println("Try again. (" + 
          "Incorrect input: an integer is required)");
        input.nextLine(); // discard input 
      }
    } while (continueInput);
```
}

}

## Unchecked Exceptions

- $\triangle$  In most cases, unchecked exceptions reflect programming <u>logic errors</u> that are not recoverable.
- $\triangle$  For example, a NullPointerException is thrown if you access an object through a reference variable before an object is assigned to it;
- v an IndexOutOfBoundsException is thrown if you access an element in an array outside the bounds of the array. These are the logic errors that should be corrected in the program.
- ◆ Unchecked exceptions can occur anywhere in the program. To avoid cumbersome overuse of try-catch blocks, Java does not mandate you to write code to catch unchecked exceptions.

# Declaring, Throwing, and Catching Exceptions

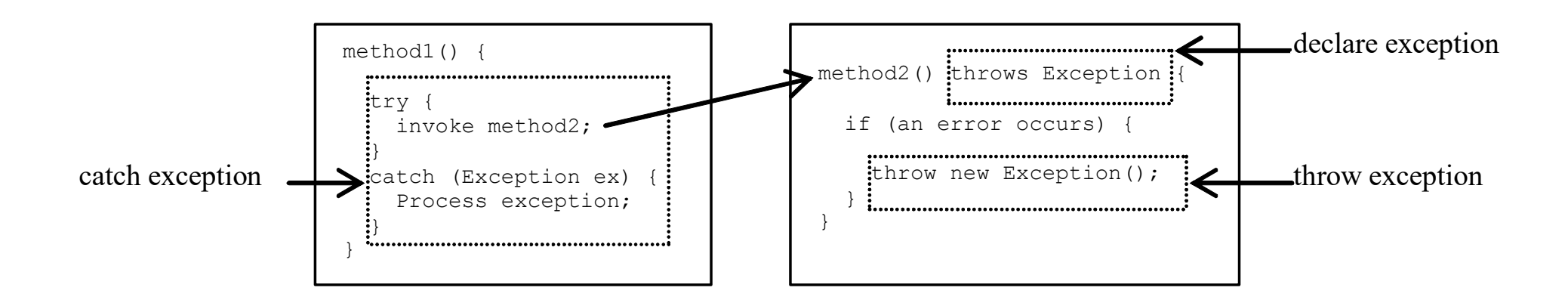

## Declaring Exceptions

Every method must state the types of **checked exceptions** it might throw. This is known as *declaring exceptions*.

public void myMethod() **throws** IOException

public void myMethod() **throws** IOException, OtherException

# Throwing Exceptions

When the program detects an error, the program can create an instance of an appropriate exception type and throw it. This is known as *throwing an exception*. Here is an example,

throw new TheException();

TheException ex = new TheException(); throw ex;

## Throwing Exceptions Example

```
/** Set a new radius */
public void setRadius(double newRadius) 
    throws IllegalArgumentException {
  if (newRadius >= 0)
    radius = newRadius;
  else
    throw new IllegalArgumentException(
      "Radius cannot be negative");
}
```
### Catching Exceptions

```
try {
  statements; // Statements that may throw exceptions
    }
catch (Exception1 exVar1) {
  handler for exception1;
}
catch (Exception2 exVar2) {
  handler for exception2;
}
...
catch (ExceptionN exVar3) {
  handler for exceptionN;
}
```
## Catching Exceptions

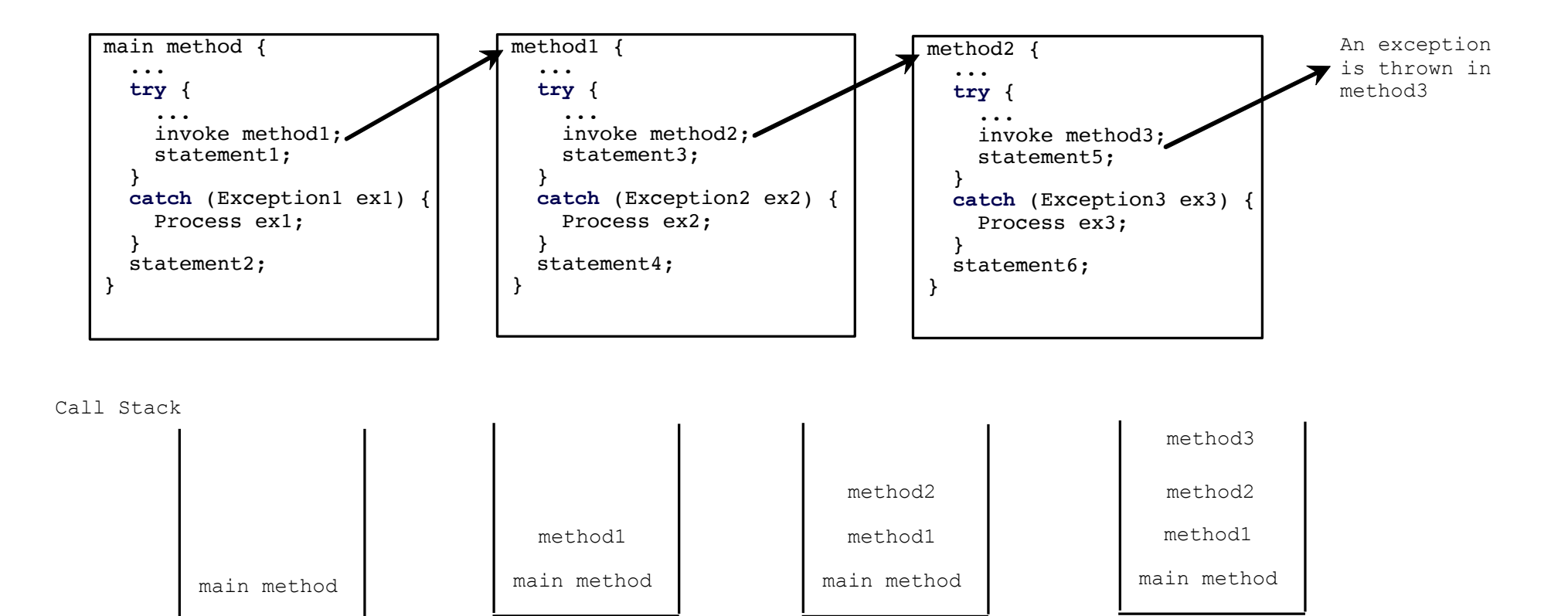

### Catch or Declare Checked Exceptions

Suppose p2 is defined as follows:

void p2() throws IOException { **if (a file does not exist) { throw new IOException("File does not exist"); } ...** }

## Catch or Declare Checked Exceptions

Java forces you to deal with checked exceptions. If a method declares a checked exception (i.e., an exception other than **Error** or RuntimeException), you must invoke it in a try-catch block or declare to throw the exception in the calling method. For example, suppose that method p1 invokes method p2 and p2 may throw a checked exception (e.g., IOException), you have to write the code as shown in (a) or (b).

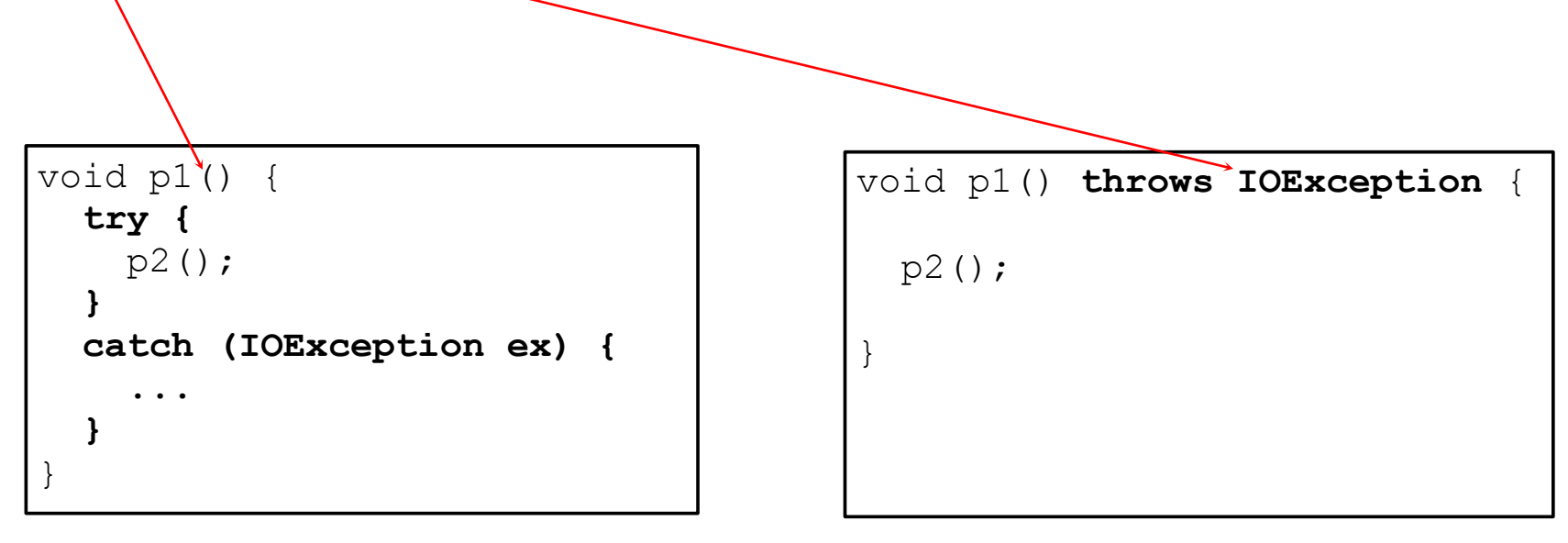

(a)  $(b)$ 

Example: Declaring, Throwing, and Catching Exceptions

• Objective: This example demonstrates declaring, throwing, and catching exceptions by modifying the setRadius method in the Circle class defined in Chapter 9. The new setRadius method throws an exception if radius is negative.

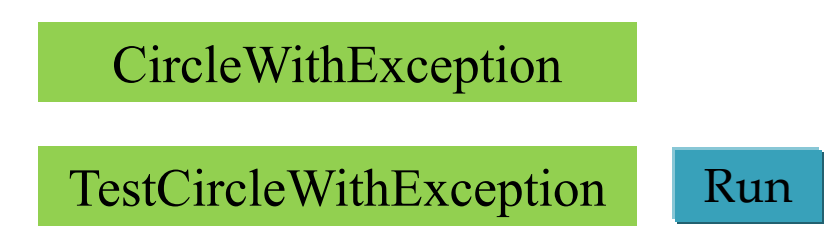

```
public class CircleWithException {
private double radius;
private static int numberOfObjects = 0;
public CircleWithException() {
    this(1.0);
  }
public CircleWithException(double newRadius) {
    setRadius(newRadius);
    numberOfObjects++;
  }
public double getRadius() {
    return radius;
  }
```

```
public void setRadius(double newRadius)
      throws IllegalArgumentException {
    if (newRadius >= 0)
      radius = newRadius;
    else
      throw new IllegalArgumentException(
        "Radius cannot be negative");
  }
public static int getNumberOfObjects() {
    return numberOfObjects;
  }
public double findArea() {
    return radius * radius * 3.14159;
  }
```
}

```
public class TestCircleWithException {
  public static void main(String[] args) {
   try {
     CircleWithException c1 = new CircleWithException(5);
     CircleWithException c2 = new CircleWithException(-5);
     CircleWithException c3 = new CircleWithException(0);
    }
   catch (IllegalArgumentException ex) {
      System.out.println(ex);
    }
   System.out.println("Number of objects created: " +
     CircleWithException.getNumberOfObjects());
  }
}
```

```
Rethrowing Exceptions
try { 
  statements;
}
catch(TheException ex) { 
  perform operations before exits;
  throw ex;
}
```

```
The finally Clause
try {
  statements;
}
catch(TheException ex) {
 handling ex;
}
finally {
  finalStatements;
}
```
For each try block there can be zero or more **catch** block, but only one **finally** block.

```
Example:
                  // A Class that represents use-defined expception
                  class MyException extends Exception 
                   { 
                       public MyException(String s) 
                        { // Call constructor of parent Exception 
                        super(s); } 
                         } 
                  // A Class that uses above MyException 
                  public class Main 
                  { // Driver Program 
                  public static void main(String args[]) 
                    { try
                      { 
                      // Throw an object of user defined exception 
                     throw new MyException("Comp231"); 
                      } 
                  catch (MyException ex) 
                   { 
                  System.out.println("Caught"); 
                  // Print the message from MyException object 
                  System.out.println(ex.getMessage()); } 
                     } 
                   } 
                                                                       Caugh
                                                                       Comp231
```

```
import java.util.Scanner;
class MarriageAgeException extends Exception {
 public MarriageAgeException(String message) {
  super(message);
 }
}
public class MyOwnException {
```
**public static void main(String args[]) throws MarriageAgeException {**

```
Scanner sc = new Scanner(System.in);
```
}

```
System.out.println("Enter a person age");
```

```
int age = sc.nextInt();
if (age <= 30) {
    System.out.println("Valid for Marriage");
```

```
} else {
    throw new MarriageAgeException("Maarige Age is Over Exception");
  }
}
```

```
class BelowAgeException extends Exception{
BelowAgeException(){
super("Excpetion :Age is under 18 cann't do it");}
}
```

```
class Application {
private String name;
private String course;
private int age;
```

```
public Application(String name,String course) {
this.name=name;
this.course=course;
age=18;
}
public Application() {
this("","");
```

```
}
```

```
public void setAge(int age) throws BelowAgeException{
if(age<18)
throw new BelowAgeException();
else
this.age=age;
}
                                       the name of student :Ali
                                       Applied for Java Programming
                                       Applicant's Ag: 20
                                       Excpetion :Age is under 18 cann't do it
                                        Finally called
                                        Procced job
```

```
public void displayDetails() {
System.out.println("the name of student :"+name);
System.out.println("Applied for "+course);
System.out.println("Applicant's Ag: "+age);
System.out.println();}}
```

```
public class userDefinedExcpetion {
public static void main(String[] args) {
Application app1= new Application("Ali","Java 
Programming");
Application app2= new Application("Ahmad","Java 
Programming");
```

```
try {
app1.setAge(20);
app1.displayDetails();
```
} }

```
app2.setAge(17);
app2.displayDetails();
}catch(BelowAgeException ex) {
System.out.println(ex.getMessage());
}finally {System.out.println("Finally called");}
```

```
System.out.println("Procced job ");
```
## Cautions When Using Exceptions

- Exception handling separates error-handling code from normal programming tasks, thus making programs easier to read and to modify.
- Be aware, however, that exception handling usually requires more time and resources because it requires instantiating a new exception object, rolling back the call stack, and propagating the errors to the calling methods.

# When to Throw Exceptions

• An exception occurs in a method. If you want the exception to be processed by its caller, you should create an exception object and throw it. If you can handle the exception in the method where it occurs, there is no need to throw it.

## When to Use Exceptions

When should you use the try-catch block in the code? You should use it to deal with unexpected error conditions. Do not use it to deal with simple, expected situations. For example, the following code

```
try {
  System.out.println(refVar.toString());
}
catch (NullPointerException ex) {
  System.out.println("refVar is null");
}
```
## When to Use Exceptions

is better to be replaced by

**if (refVar != null)**

**System.out.println(refVar.toString()); else**

**System.out.println("refVar is null");**

### Defining Custom Exception Classes

- $\rightarrow$  Use the exception classes in the API whenever possible.
- $\rightarrow$  Define custom exception classes if the predefined classes are not sufficient.
- $\rightarrow$  Define custom exception classes by extending Exception or a subclass of Exception.

## The File Class

The File class is intended to provide an abstraction that deals with most of the machine-dependent complexities of files and path names in a machine-independent fashion. The filename is a string. The File class is a wrapper class for the file name and its directory path.

#### Obtaining file properties and manipulating file

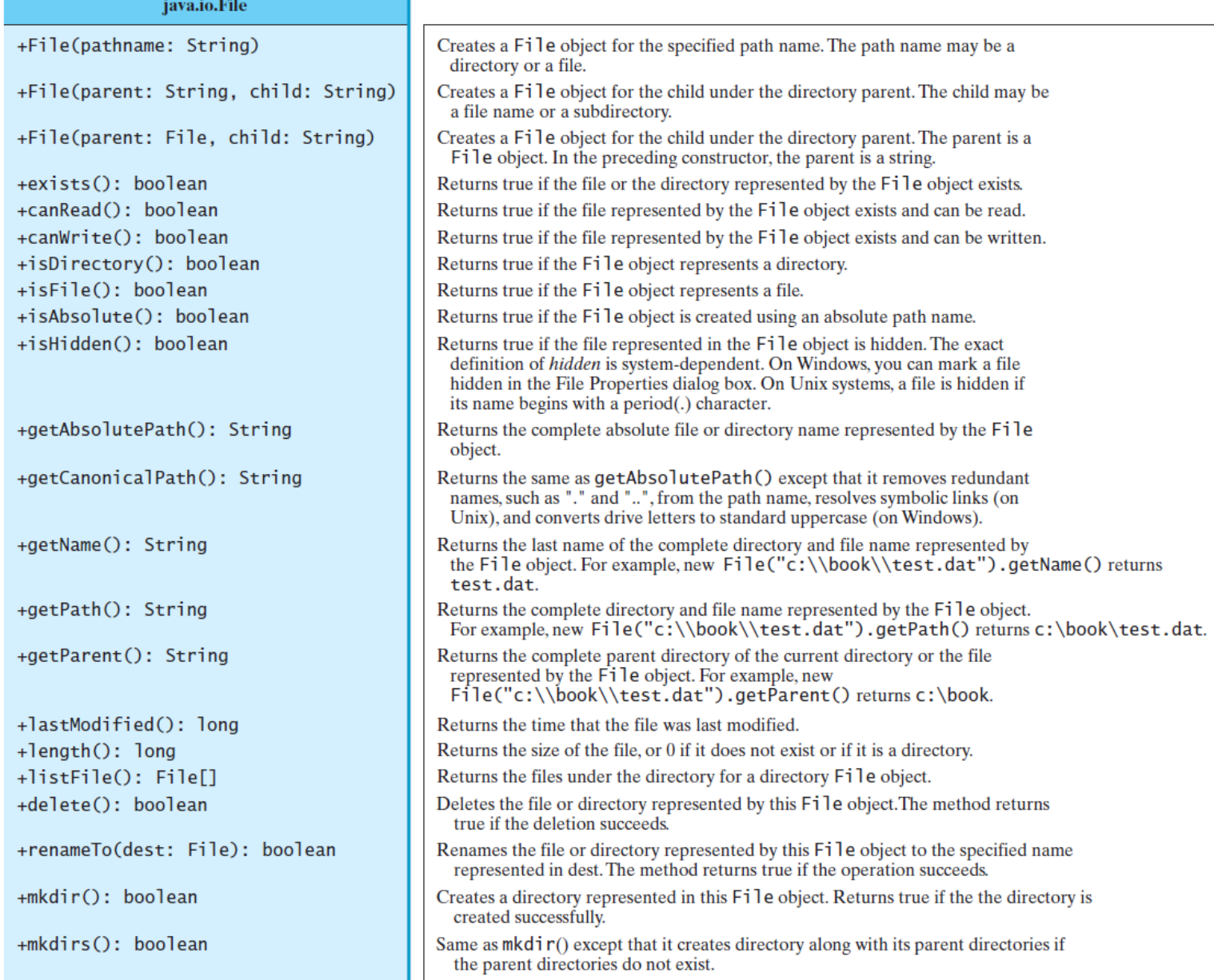

## Problem: Explore File Properties

Objective: Write a program that demonstrates how to create files in a platform-independent way and use the methods in the File class to obtain their properties. The following figures show a sample run of the program on Windows and on Unix.

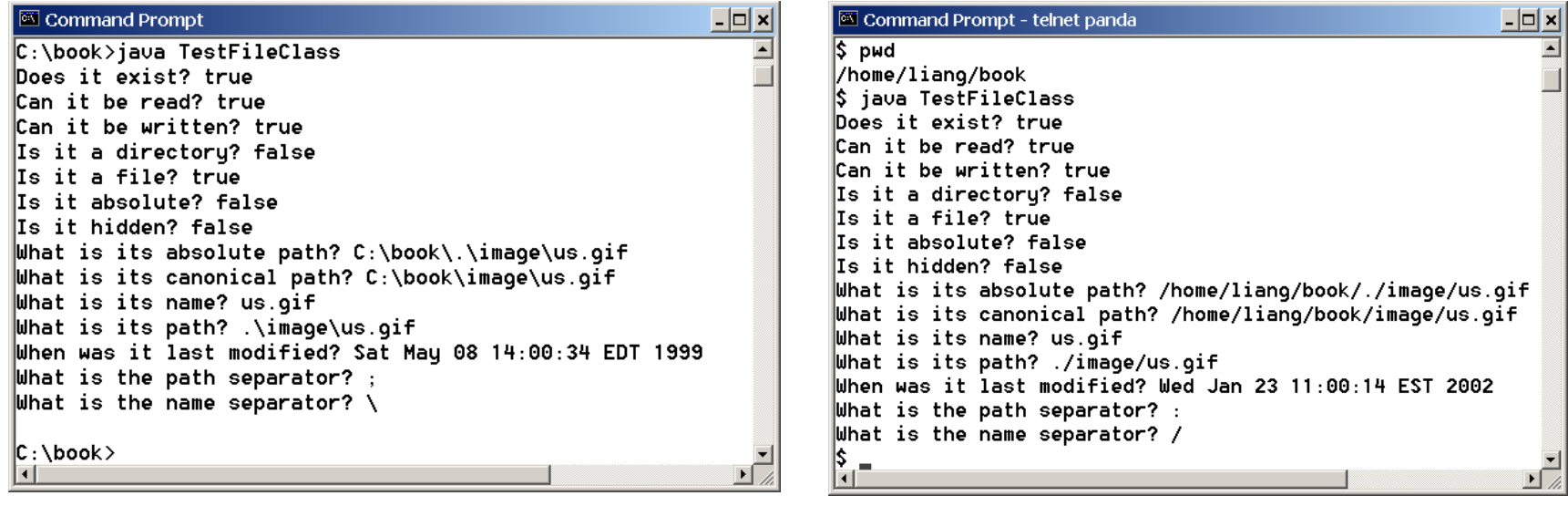

TestFileClass Run

# Text I/O

A File object encapsulates the properties of a file or a path, but does not contain the methods for reading/writing data from/to a file. In order to perform I/O, you need to create objects using appropriate Java I/O classes. The objects contain the methods for reading/writing data from/to a file. This section introduces how to read/write strings and numeric values from/to a text file using the Scanner and PrintWriter classes.

## Writing Data Using PrintWriter

#### java.io.PrintWriter

+PrintWriter(filename: String) +print(s: String): void +print(c: char): void +print(cArray: char[]): void +print(i: int): void +print(l: long): void +print(f: float): void +print(d: double): void +print(b: boolean): void Also contains the overloaded println methods. Also contains the overloaded printf methods.

Creates a PrintWriter for the specified file. Writes a string. Writes a character. Writes an array of character. Writes an int value. Writes a long value. Writes a float value. Writes a double value. Writes a boolean value. A println method acts like a print method; additionally it prints a line separator. The line separator string is defined by the system. It is  $\ln$  on Windows and  $\ln$  on Unix. The printf method was introduced in §4.6, "Formatting Console Output and Strings."

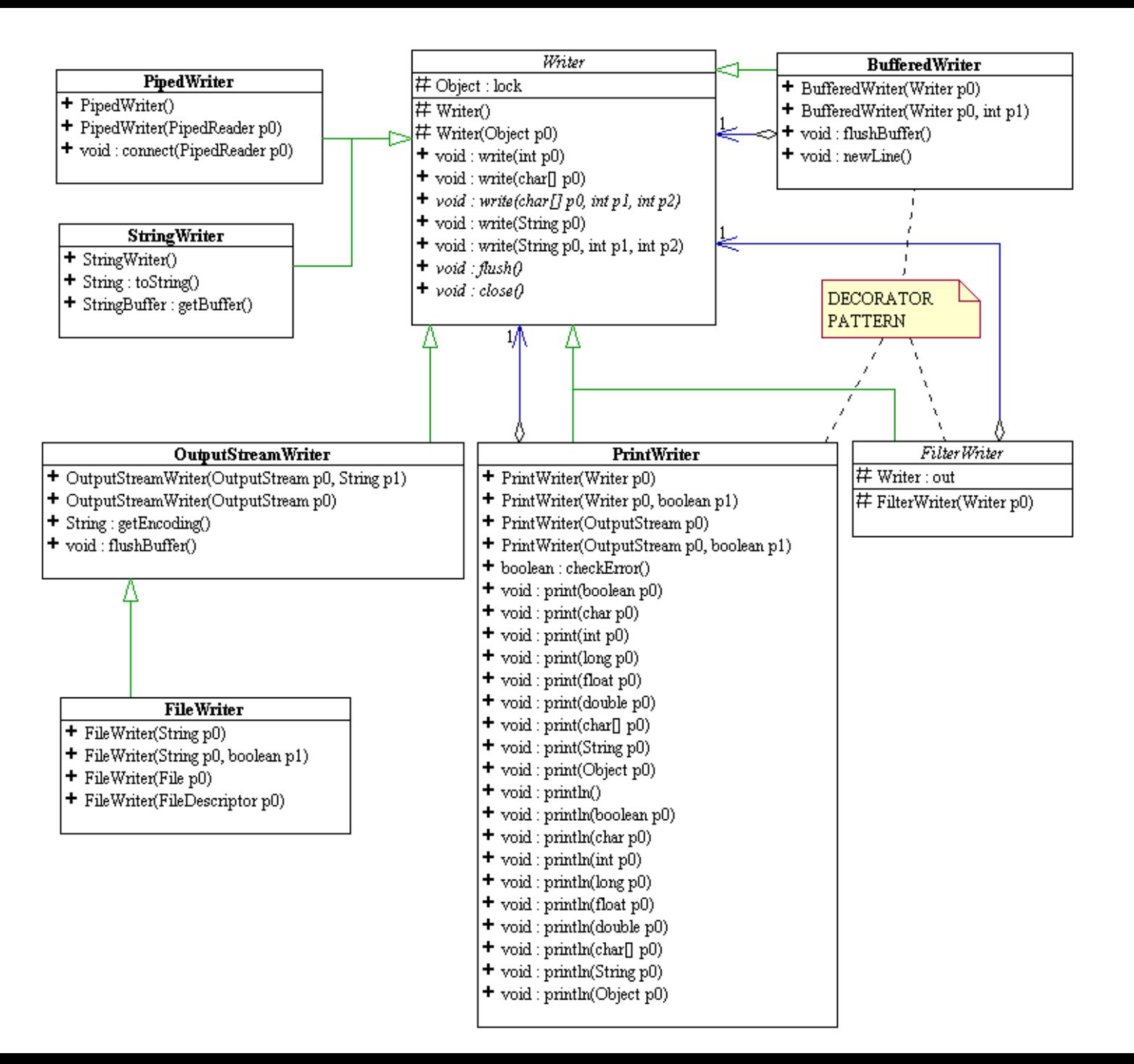

## Try-with-resources

try-with-resources syntax that automatically closes the files.

**try** (declare and create resources) {

}

Use the resource to process the file;

```
public class WriteDataWithAutoClose
{ public static void main(String[] args) throws
Exception
    { java.io.File file = new File("scores.txt"); 
if (file.exists()) { 
    System.out.println("File already exists"); 
     System.exit(0); }
 try (PrintWriter output = new PrintWriter(file); )
\blacksquareoutput.print("John T Smith "); output.println(90); 
  output.print("Eric K Jones "); output.println(85); 
   } 
   }
 }
```
## Reading Data Using Scanner

#### java.util.Scanner

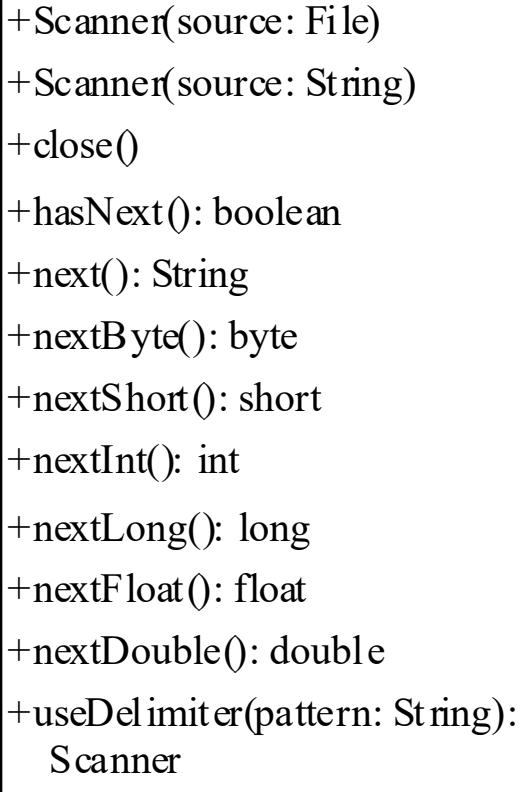

Creates a Scanner object to read data from the specified file. Creates a Scanner object to read data from the specified string. Closes this scanner. Returns true if this scanner has another token in its input. Returns next token as a stri ng. Returns next token as a byte. Returns next token as a short. Returns next token as an int. Returns next token as a long. Returns next token as a float. Returns next token as a double. Sets this scanner's delimiting pattern.

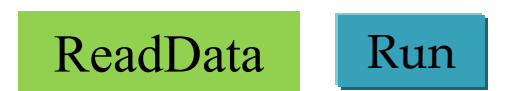

# Problem: Replacing Text

Write a class named ReplaceText that replaces a string in a text file with a new string. The filename and strings are passed as command-line arguments as follows:

java ReplaceText sourceFile targetFile oldString newString

For example, invoking

java ReplaceText FormatString.java t.txt StringBuilder StringBuffer

replaces all the occurrences of StringBuilder by StringBuffer in FormatString.java and saves the new file in t.txt.

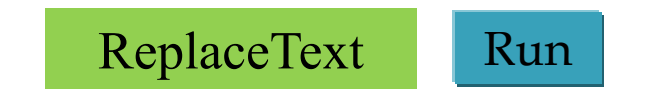

## Reading Data from the Web

Just like you can read data from a file on your computer, you can read data from a file on the Web.

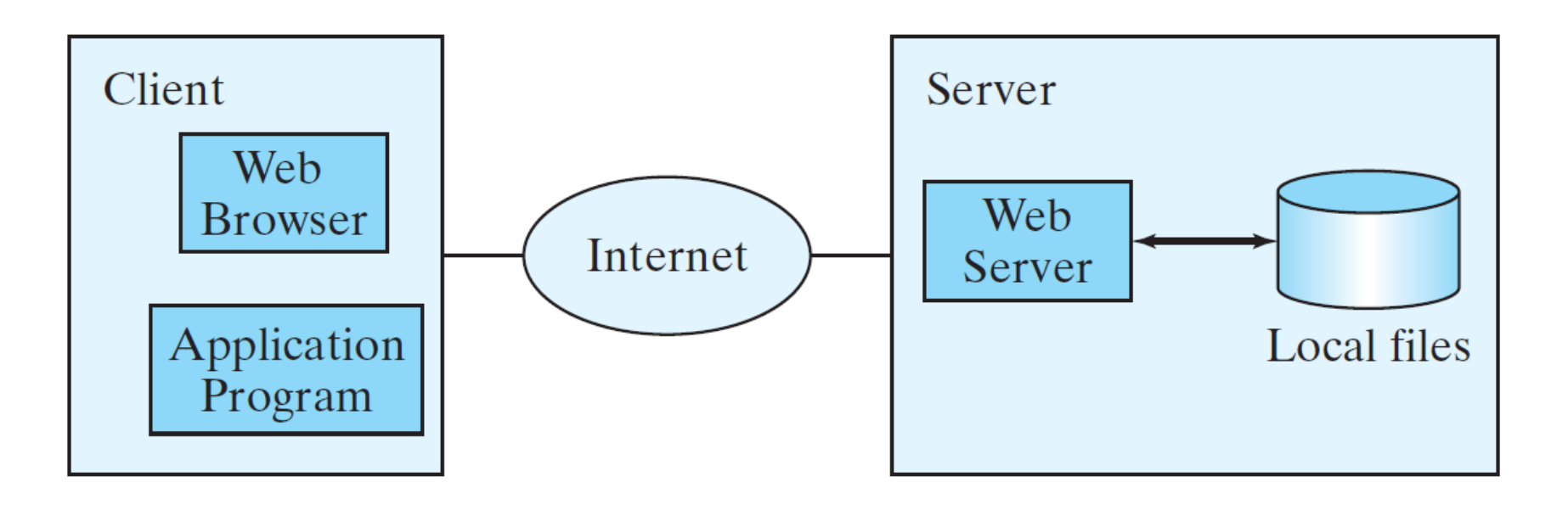

## Reading Data from the Web

URL url = **new** URL(**"www.google.com/index.html"**);

After a **URL** object is created, you can use the **openStream()** method defined in the **URL** class to open an input stream and use this stream to create a **Scanner** object as follows:

Scanner input = **new** Scanner(url.openStream());

ReadFileFromURL Run

## Case Study: Web Crawler

This case study develops a program that travels the Web by following hyperlinks.

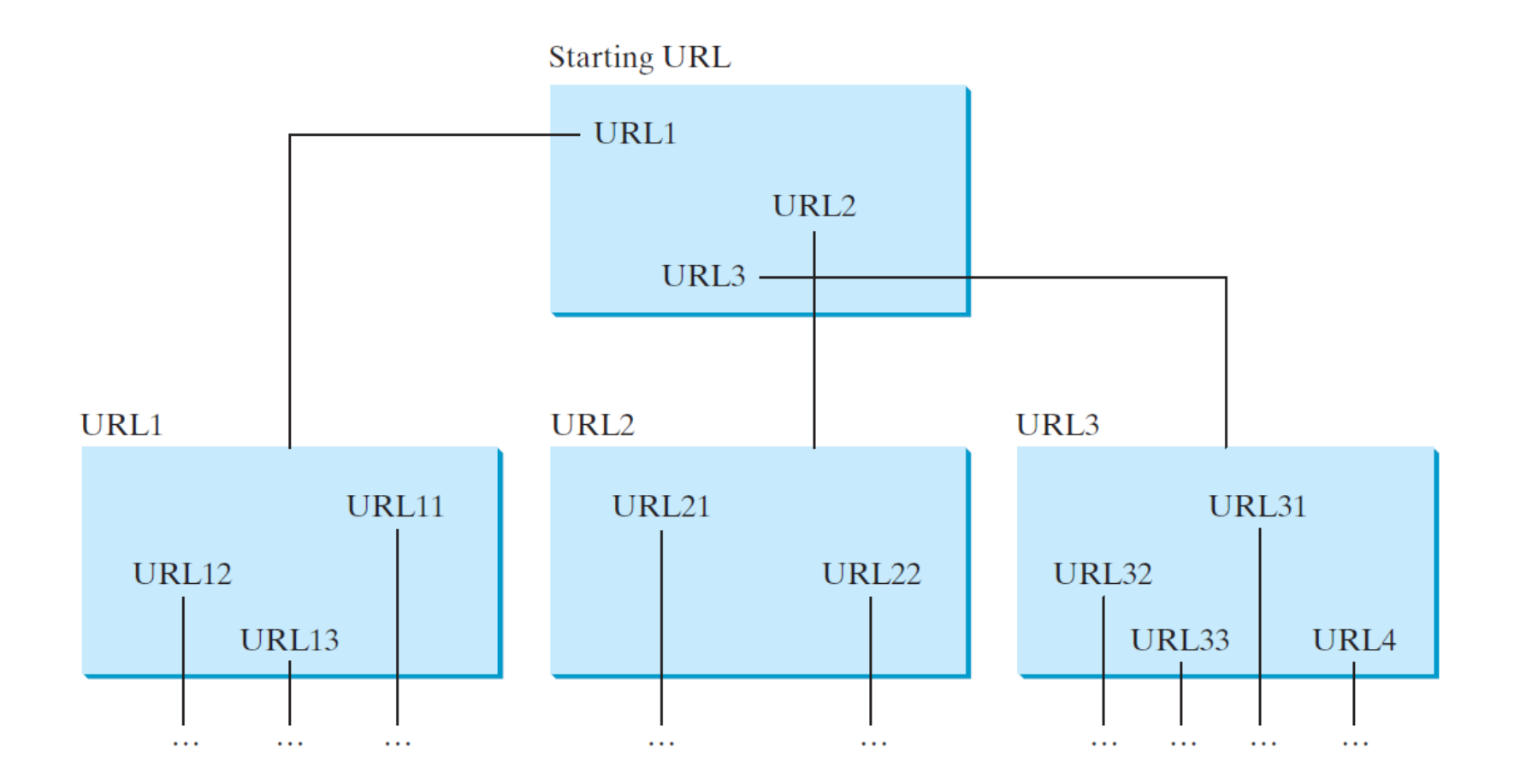

## Case Study: Web Crawler

The program follows the URLs to traverse the Web. To avoid that each URL is traversed only once, the program maintains two lists of URLs. One list stores the URLs pending for traversing and the other stores the URLs that have already been traversed. The algorithm for this program can be described as follows:

# Case Study: Web Crawler

```
Add the starting URL to a list named listOfPendingURLs;
while listOfPendingURLs is not empty {
     Remove a URL from listOfPendingURLs;
     if this URL is not in listOfTraversedURLs {
      Add it to listOfTraversedURLs;
      Display this URL;
      Exit the while loop when the size of S is equal to 100. 
      Read the page from this URL and for each URL contained in the page {
       Add it to listOfPendingURLs if it is not is listOfTraversedURLs;
      }
   }
 }
```
WebCrawler Run